Analyse

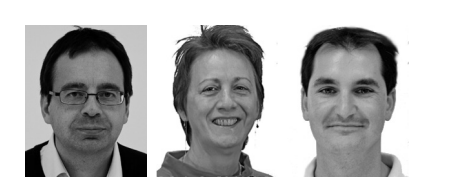

## POLICE

**[Olivier.Ribaux@unil.ch](mailto:Olivier.Ribaux%40unil.ch?subject=)**, Professeur associé à l'Institut de police scientifique de l'UNIL **[Appoline.Raposo@epfl.ch](mailto:Appoline.Raposo%40ep%EF%AC%82.ch?subject=)**, EPFL – Domaine IT - la claviste **[Esteban.Rosales@bluewin.ch](mailto:Esteban.Rosales%40bluewin.ch?subject=)**, Géologue de profession, illustrateur pour le plaisir de dessiner et faire sourire le lecteur

**Un mot: police — trois regards: police scientifique, PAO et illustrateur.**

## police scientifique ? *– OR*

Le policier évolue dans des environnements difficiles qui multiplient les risques de biaiser ses raisonnements.

L'activité concrète est en décalage avec les mythes créés par les médias. Les attentes du public deviennent irréalistes et exercent une pression insidieuse sur le policier. Un criminologue a constaté une disproportion inquiétante: le coût d'un épisode de 45 minutes d'une série américaine sur les enquêtes d'une *brigade stupéfiants*, en 1984, était nettement supérieur au budget annuel de la brigade réelle … qu'en est-il des *experts* d'aujourd'hui ?

Le comportement est aussi influencé par la dureté des interventions quotidiennes: milieux hostiles, la violence et des victimes désemparées. Garder l'esprit clair dans toutes ces circonstances est plus facile à prescrire qu'à appliquer.

Ces émotions sont aussi positives: le sentiment de rendre service, la satisfaction d'une affaire résolue et la solidarité qui se construit entre les gens qui s'engagent. Mais ces relations intenses peuvent aussi conduire au conformisme… et ainsi biaiser les attitudes.

La police est consciente de ces risques. Elle a développé ses techniques sur la base de savoir-faire. L'expérience y est essentielle pour encadrer les aspirants policiers. Elle admet aussi la contribution des sciences, des plus dures aux plus molles. Une formation académique et une recherche interdisciplinaire existent d'ailleurs depuis plus de cent ans à l'Université de Lausanne.

Par cette ouverture, la police s'expose toutefois à une armée de pseudo-scientifiques à l'affût. En 2005, lorsqu'un tueur en série d'animaux était recherché, un *profiler* décrivait l'auteur comme un homme âgé entre 20 et 45 ans… peut-être jusqu'à 60. Merci pour l'orientation de l'enquête ! … petit détail: une approche plus sérieuse de l'enquête conduit à penser que ce monstre est constitué de charognards qui ont profité de la mort naturelle des pauvres bêtes pour se sustenter! Finalement, la police peut être *scientifique*.

## police *– HRB*

Mais que fait la police dans toutes ces fontes, a-t-elle au moins bon caractère ? Trêve de plaisanterie, la police c'est une famille de fontes. Prenons notre article, il est écrit avec la fonte Rotis semi sans 55 roman 12 points, les mots en évidence seront écrits avec la fonte **Rotis semi sans 65 bold 12 points**. Ces fontes appartiennent à la police **Rotis sans** dessinée par l'Allemand Otl Aicher en 1988.

Mais que choisir pour mon document? Le catalogue **Linotype. com**, à lui seul, affiche plus de 36'000 fontes faisant partie de quelque 8888 polices. Alors pour nous aider à choisir, certains, comme Maximilien Vox en 1952, ont essayé de les regrouper.

Les **Manuaires** imitant l'écriture lente à main posée ne comportent pas d'amorces calligraphiques ou de ligatures entre les lettres. Les **Fractures**, écritures gothiques comme *Lucida* Black Letter sont quelquefois classifiées comme manuaires.

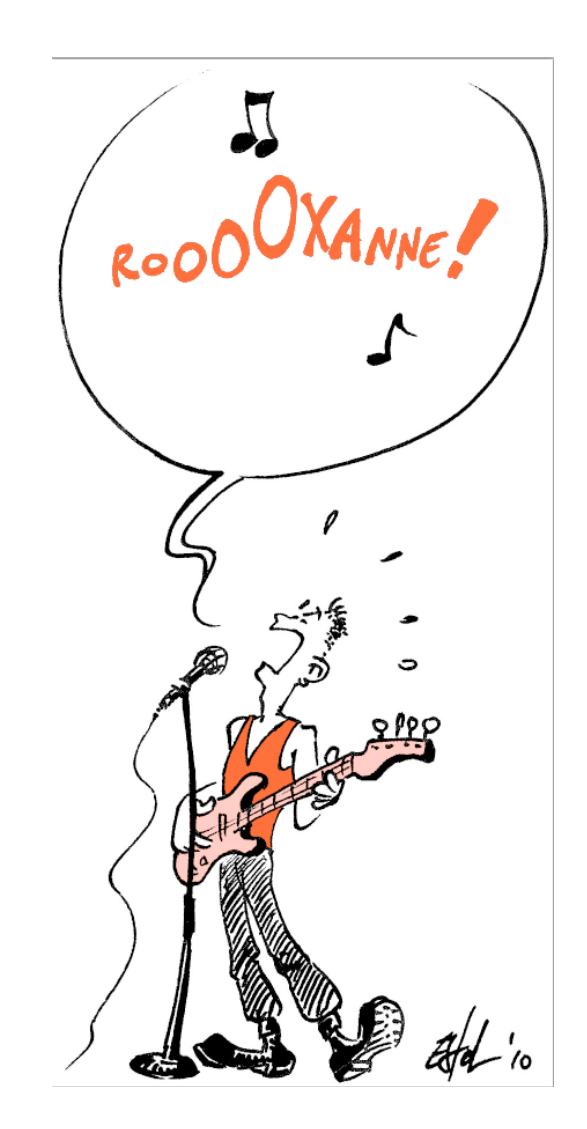

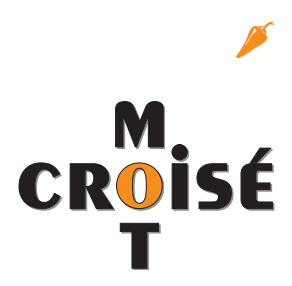

- Les **Scriptes** sont les caractères qui imitent l'écriture courante. Le *Brush Script* en est un bon exemple.
- Les **Humanes** présentent des empattements<sup>m</sup> triangulaires, mais le contraste entre pleins et déliés est toujours faible ou inexistant. L'empattement horizontal surcharge la partie supérieure de certaines lettres comme le M et le A. Ce type de caractère a quasiment disparu de l'édition moderne.
- Les **Garaldes**, polices typographiques à sérif créent un contraste net entre pleins et déliés. La noblesse des proportions et la délicatesse des empattements leur ont donné leur renommée d'élégance et lisibilité. Garamond est le caractère utilisé pour les éditions de La Pléiade.
- Les **Réales** incarnent l'esprit à la fois rationaliste et réaliste de l'époque encyclopédique; leurs empattements sont parfois arrondis et plus horizontaux. Times en est le plus célèbre.
- Les **Didones** forment le groupe le plus facile à identifier avec leur aspect strict et leurs empattements filiformes. Didot est un grand classique du genre.
- Les **Mécanes** s'adaptent au besoin de l'ère industrielle avec des empattements épais et quadrangulaires. Ces polices ont longtemps été utilisées pour la dactylographie. Qui ne connaît pas ITC American Typewriter ou Courier?
- Les **Linéales** ne possèdent aucun empattement. Dans notre journal nous utilisons pour les titres la fonte Univers Black 24 points; la police Univers est due au dessinateur suisse Adrian Frutiger en 1957.
- Les **Incises** sont appelées ainsi en référence à leur forme de caractères gravés le plus souvent dans la pierre. Ces caractères sont marqués par un empattement triangulaire. Les incises romaines n'avaient pas de minuscules. COPPERLATE GOthic est un exemple intéressant avec ses petites capitales qui sont en fait des majuscules redessinées par rapport à la hauteur des minuscules. TRAJAN, la police utilisée dans le logo de notre institution, appartient aussi à ce groupe.  $\blacksquare$

## **GLOSSAIRE**

**Empattement** ou sérif: extension qui forme la terminaison des caractères